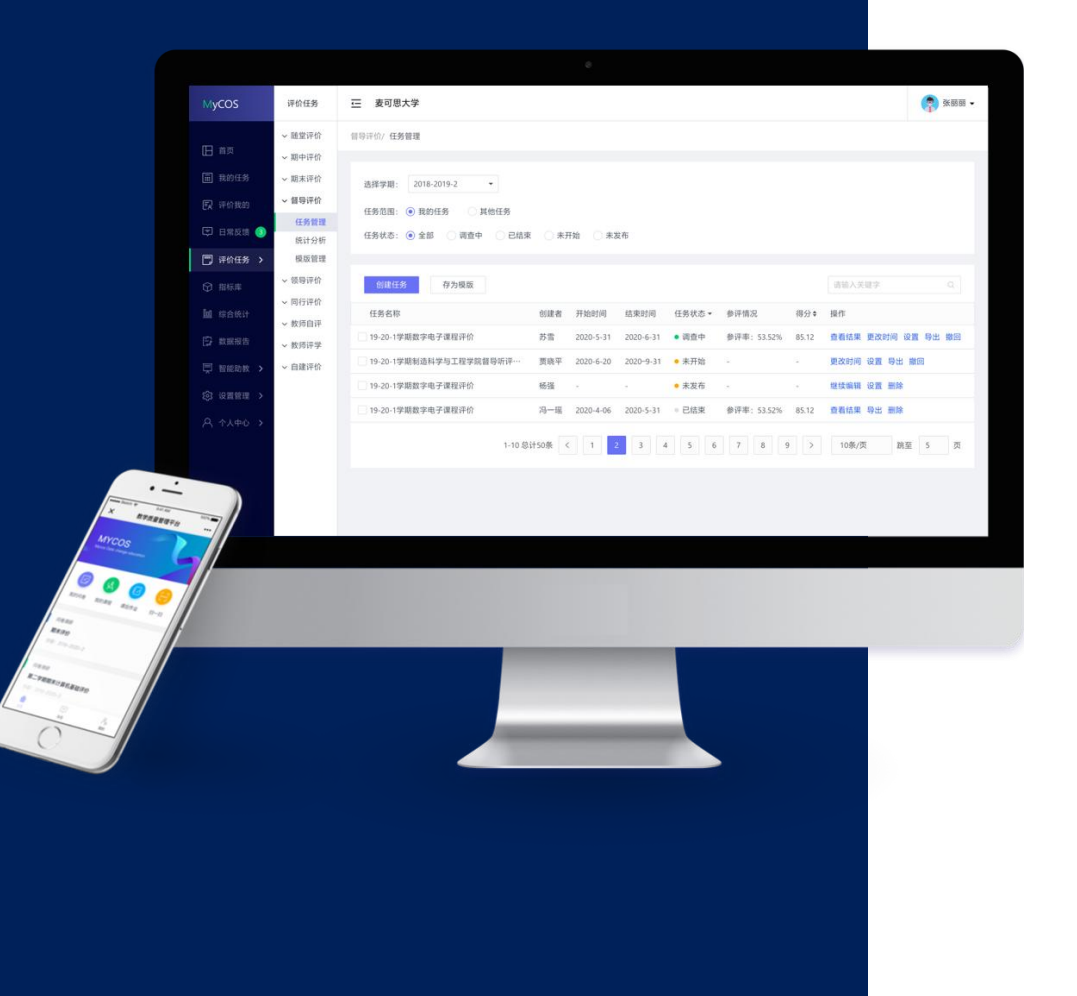

# **武汉设计工程学院 教学质管理平台**

## **学生参评手册**

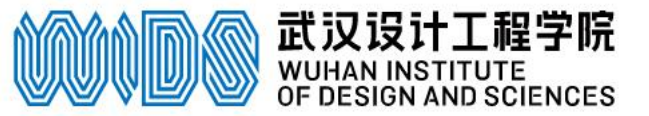

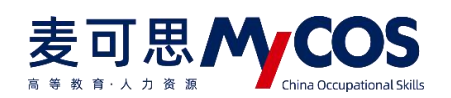

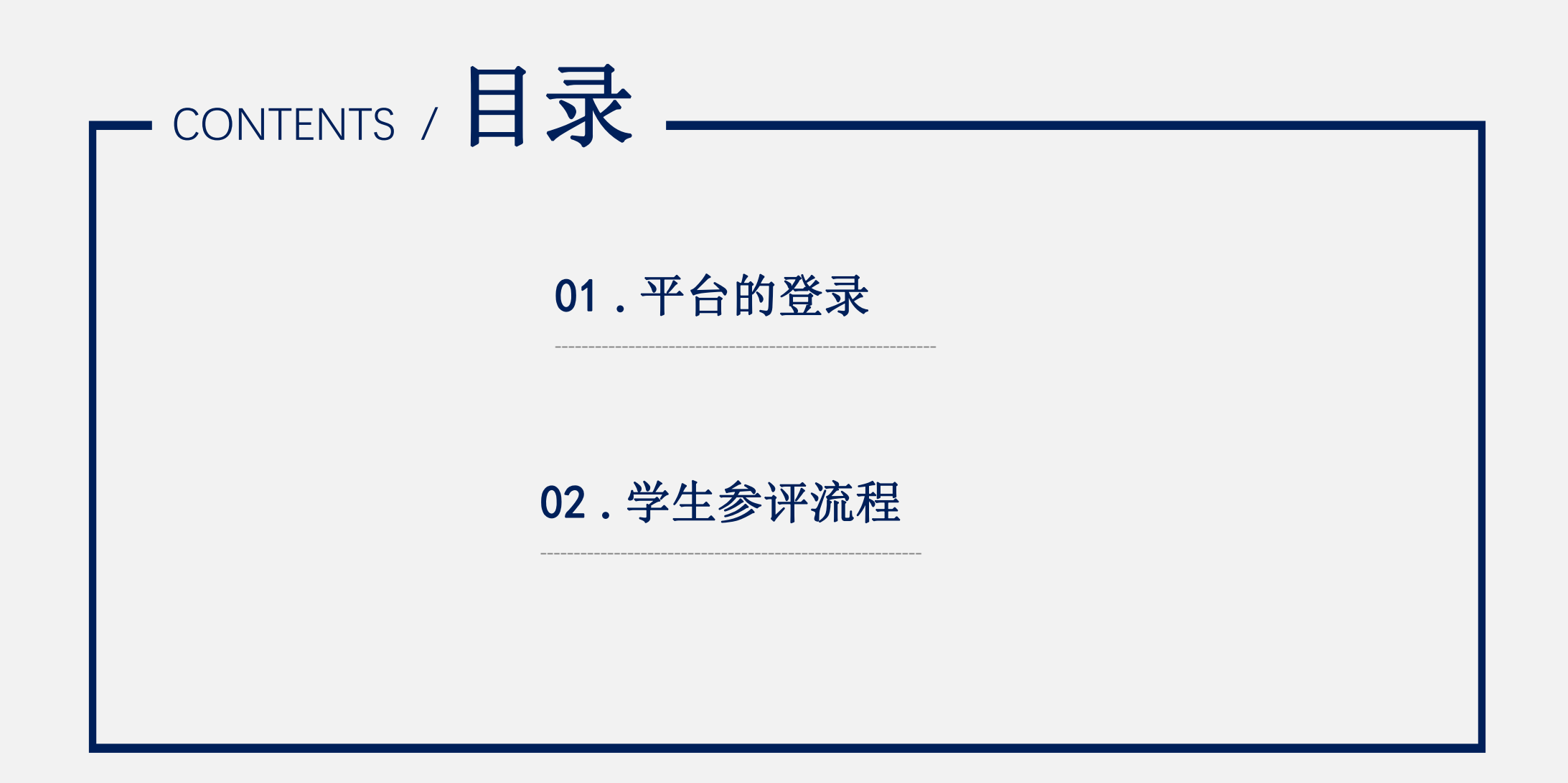

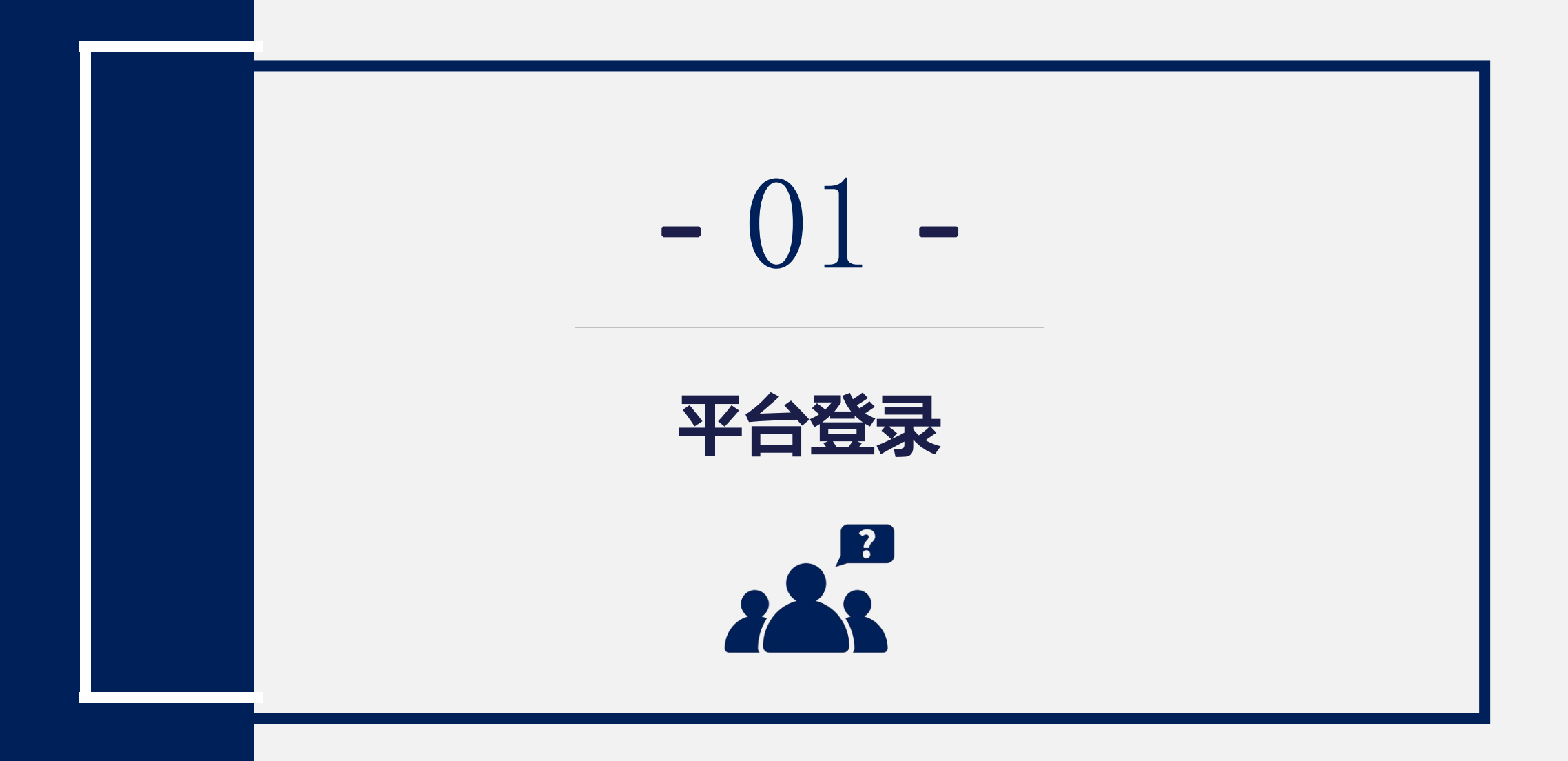

### 电脑端登录方式 **登录地址 https://wids.mycospxk.com**

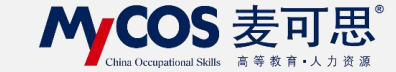

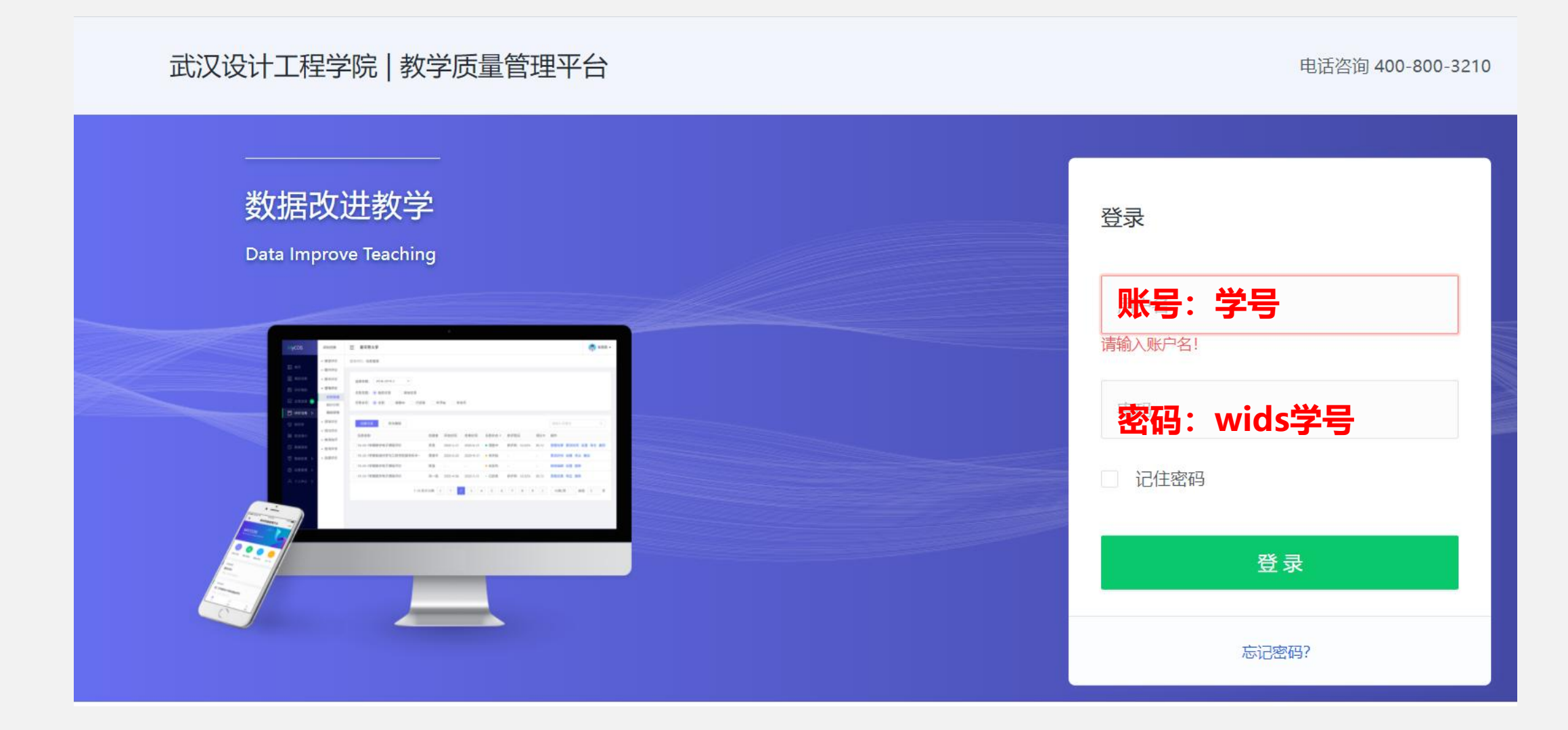

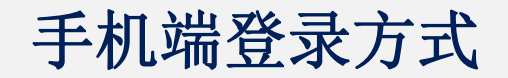

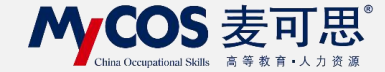

### **进入方式:微信公众号"教学质量管理平台"**

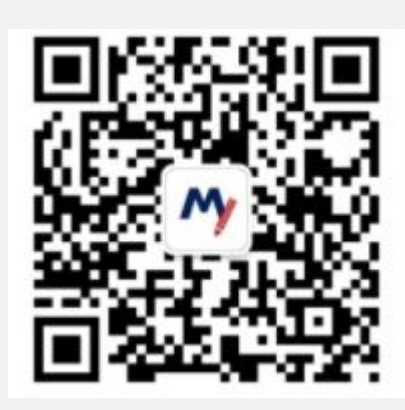

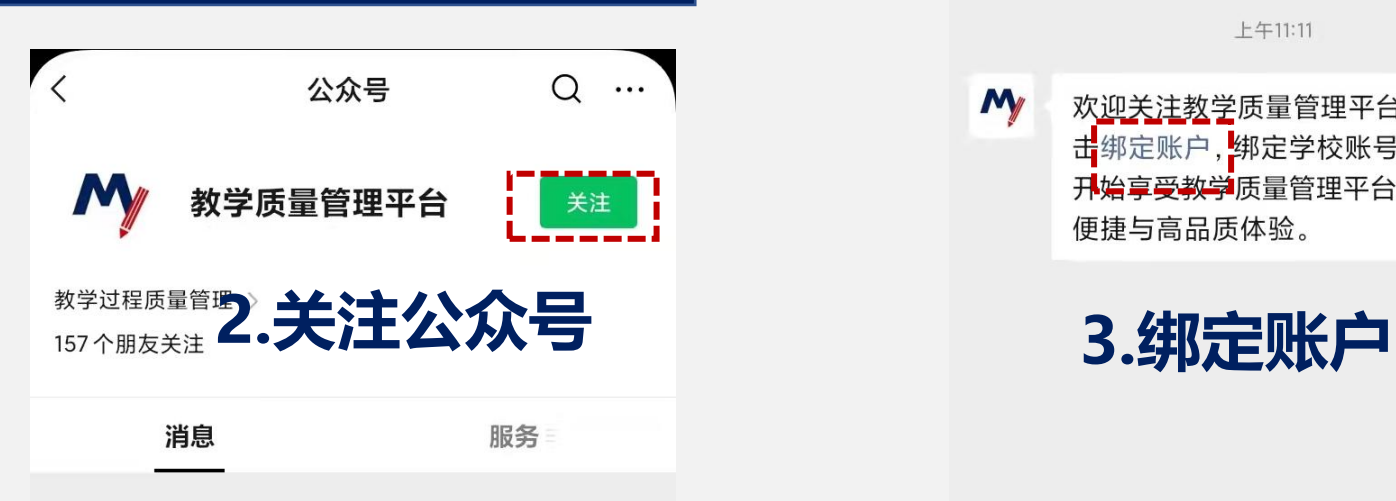

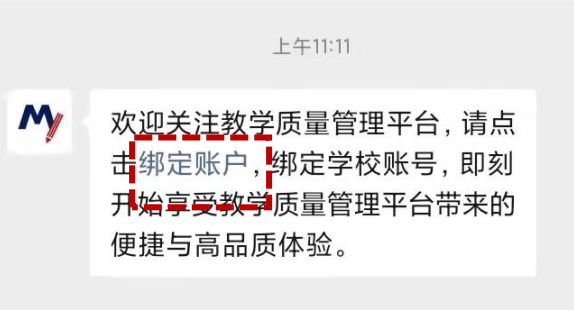

**1.扫描二维码**

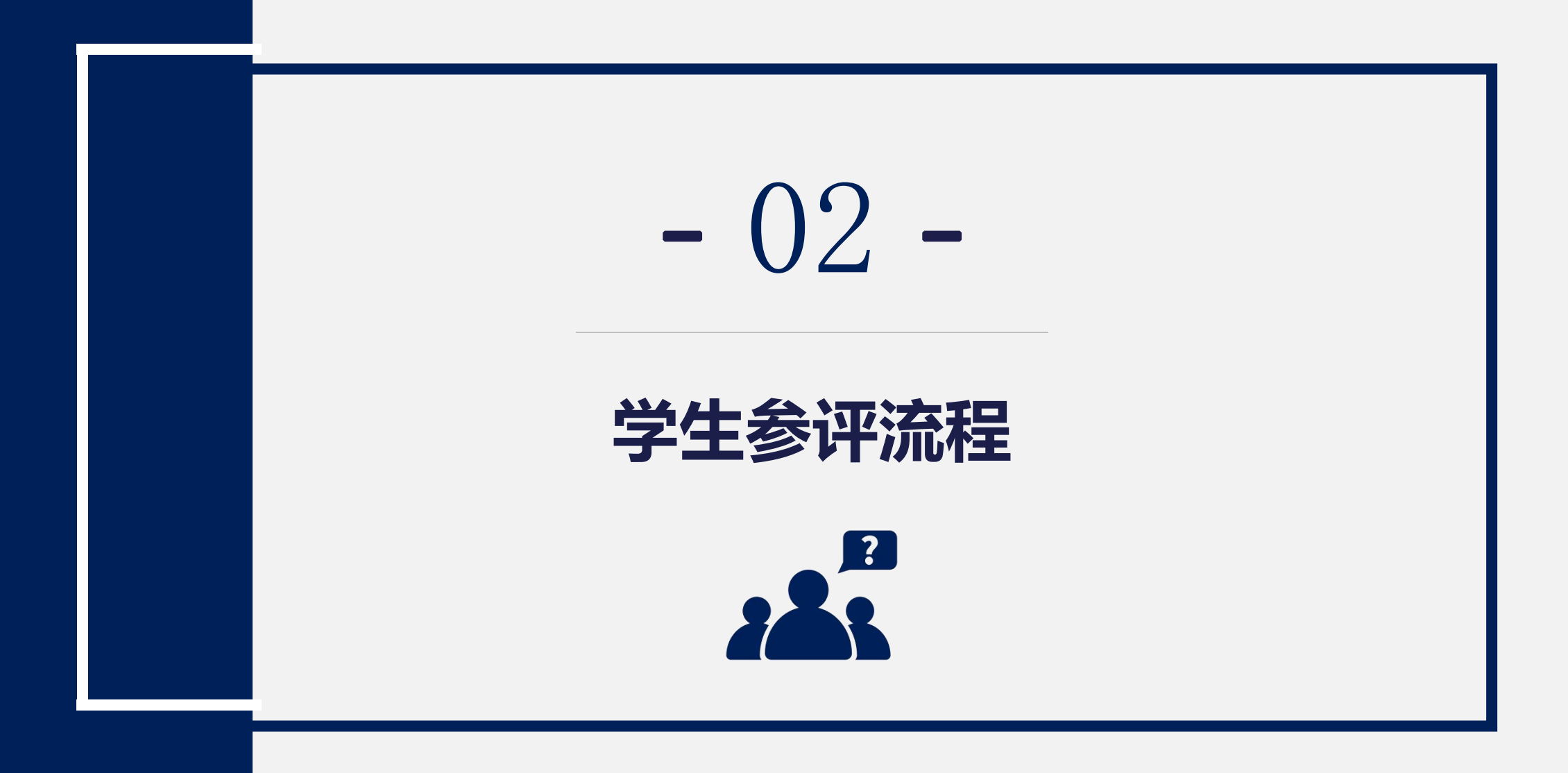

电脑端参评流程**-**以期中评价为例

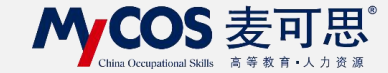

## **1.进入首页后, 在我的任务-进行中的任务**

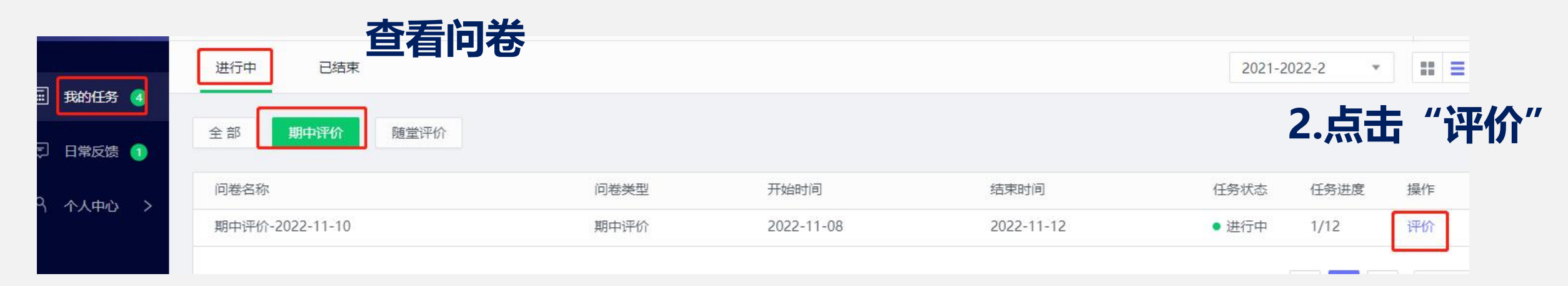

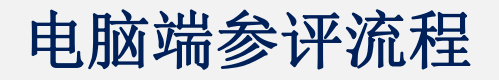

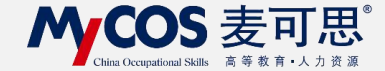

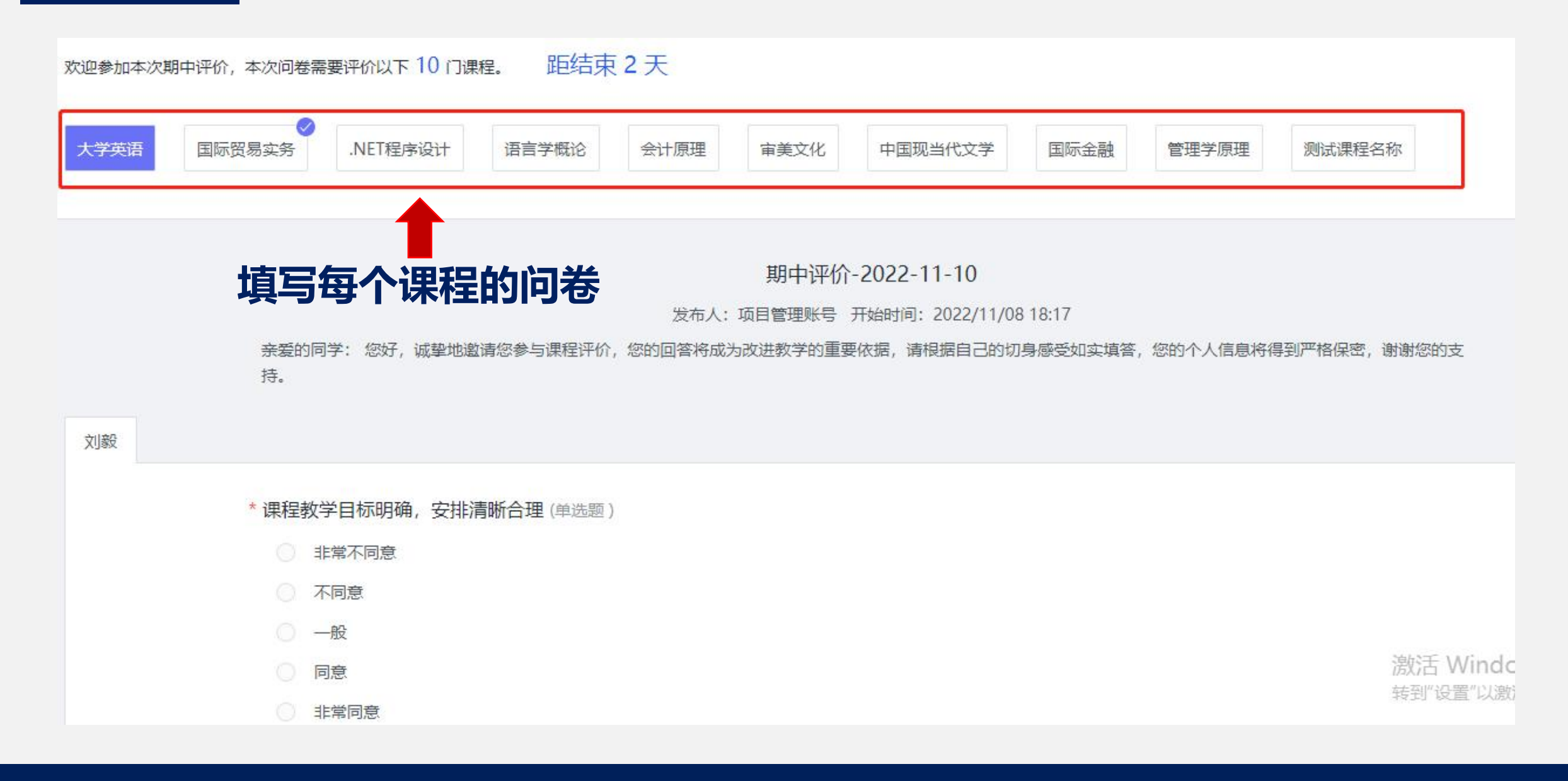

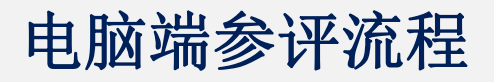

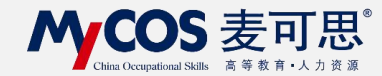

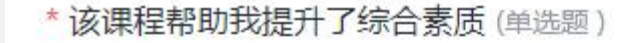

非常不同意

○ 不同意

○ 一般

○ 同意

○ 非常同意

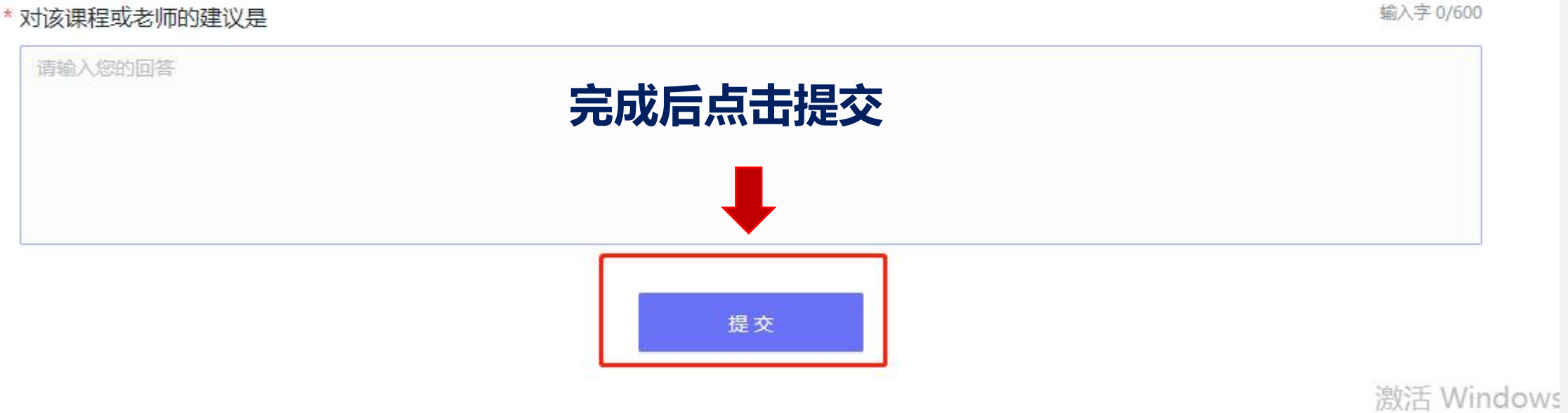

转到"沿置"门澳活 W

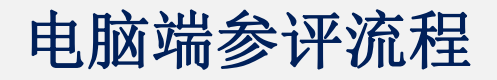

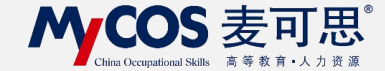

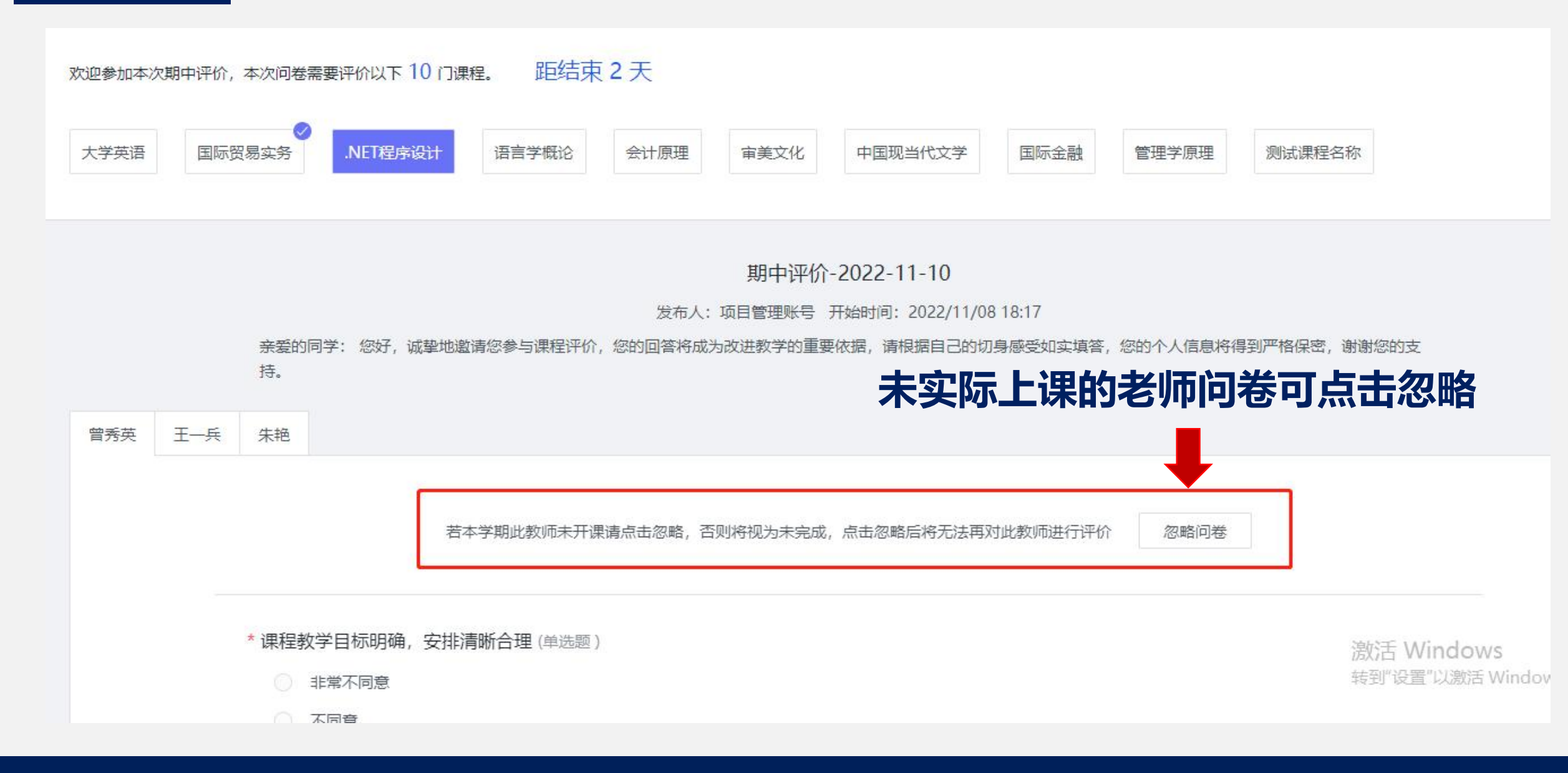

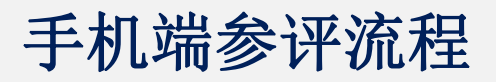

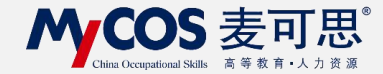

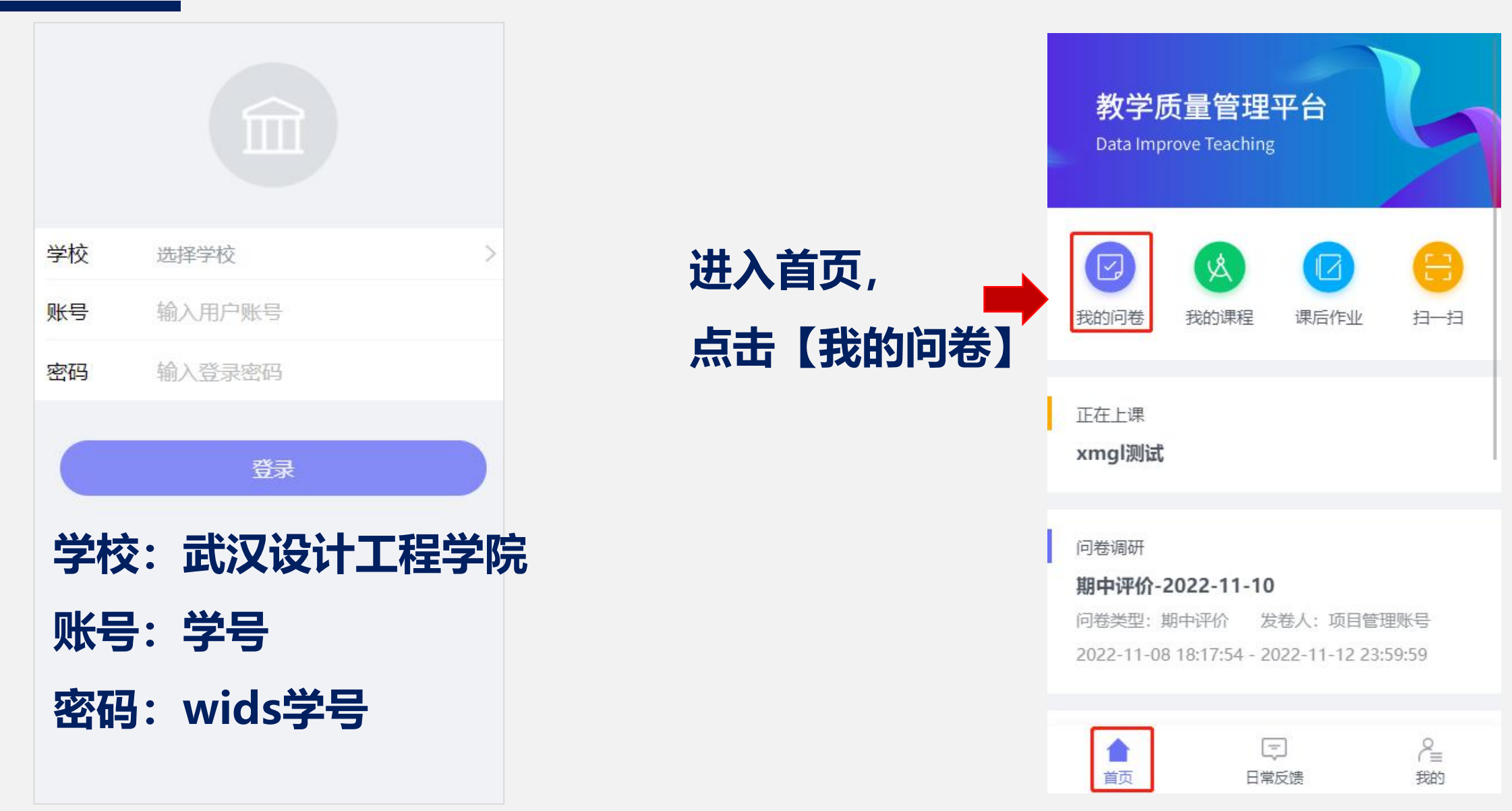

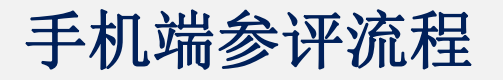

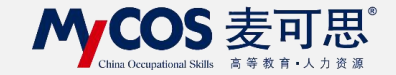

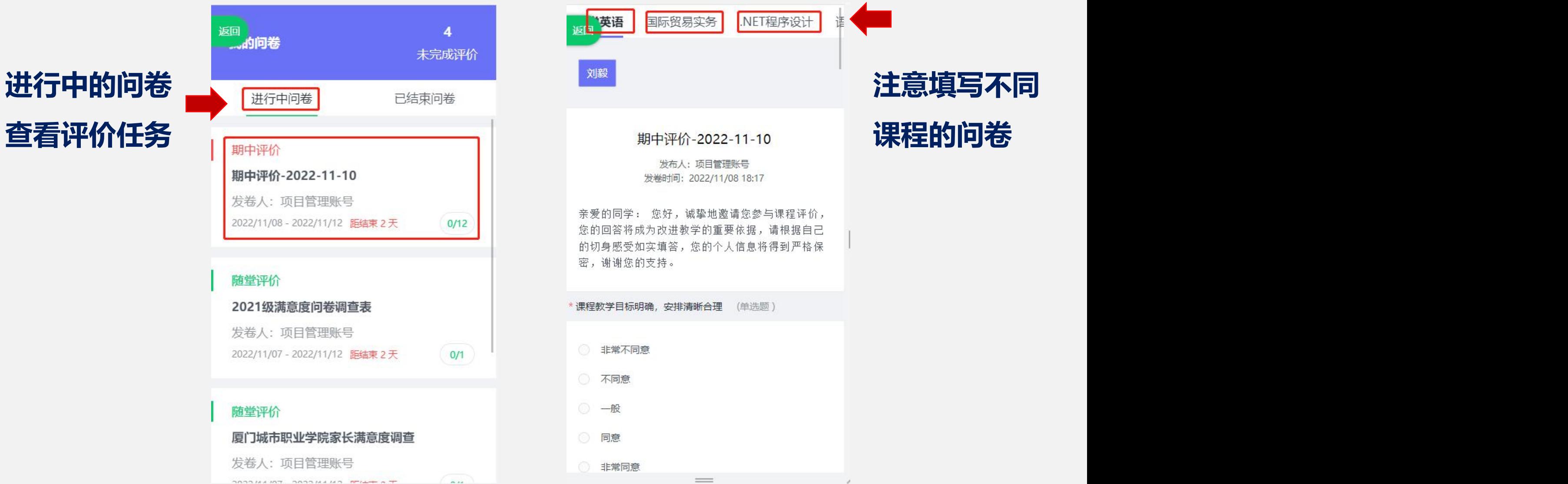

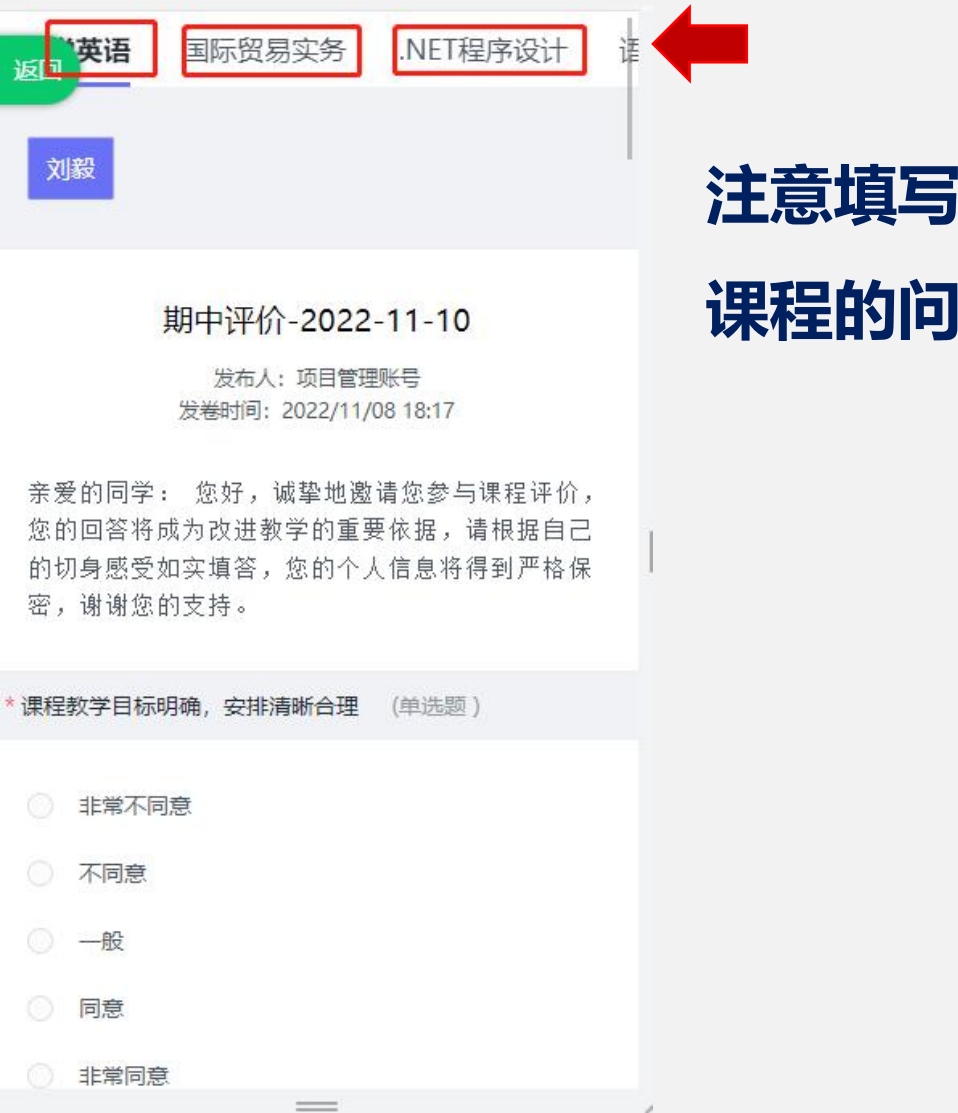

#### 手机端参评流程

#### MyCOS 麦可思

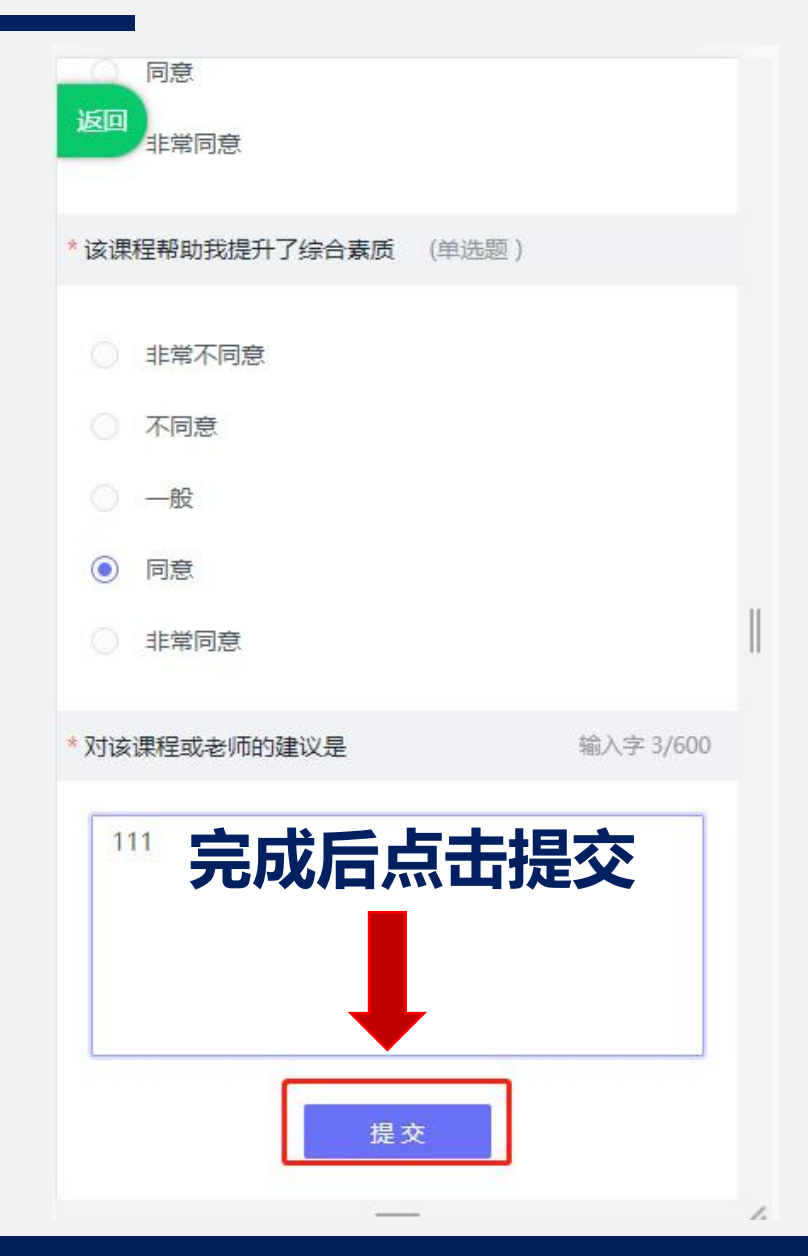

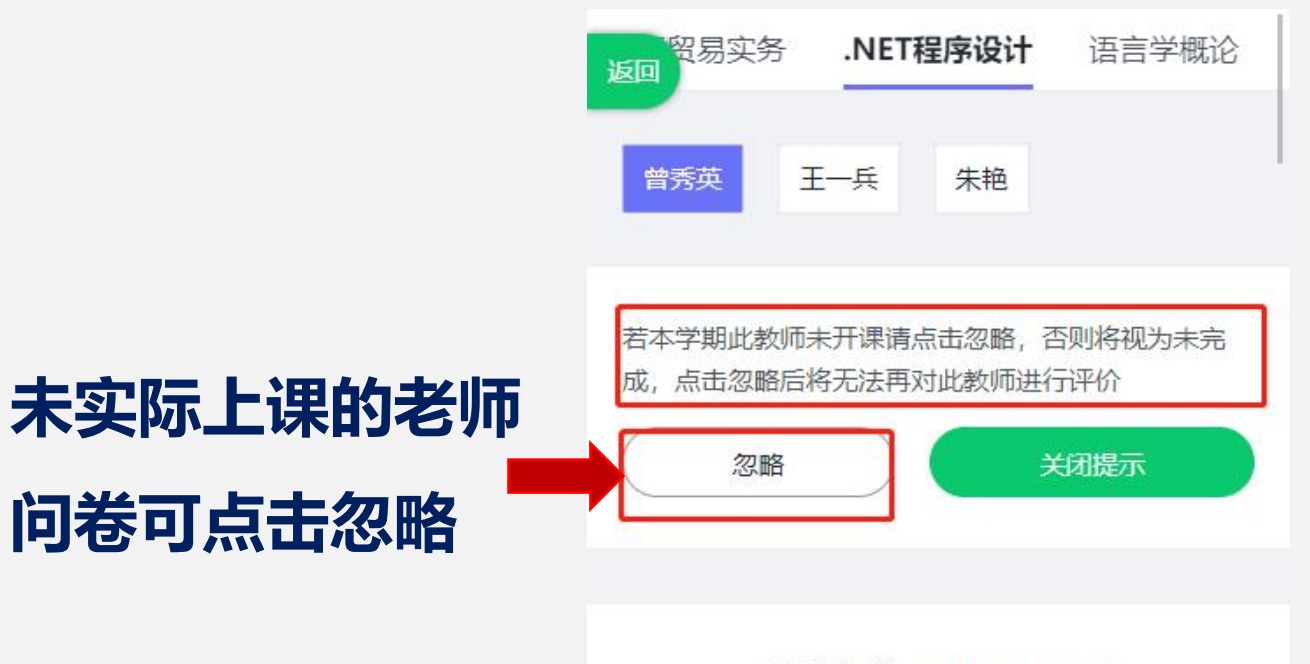

期中评价-2022-11-10

发布人:项目管理账号 发卷时间: 2022/11/08 18:17

亲爱的同学: 您好, 诚挚地邀请您参与课程评价, 您的回答将成为改进教学的重要依据,请根据自己 的切身感受如实填答,您的个人信息将得到严格保 密,谢谢您的支持。

\*课程教学目标明确, 安排清晰合理 (单选题)